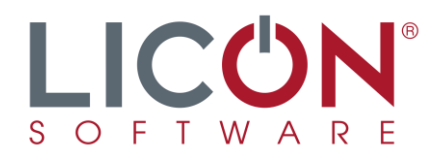

## **Avviso scadenze e sollecito crediti scaduti**

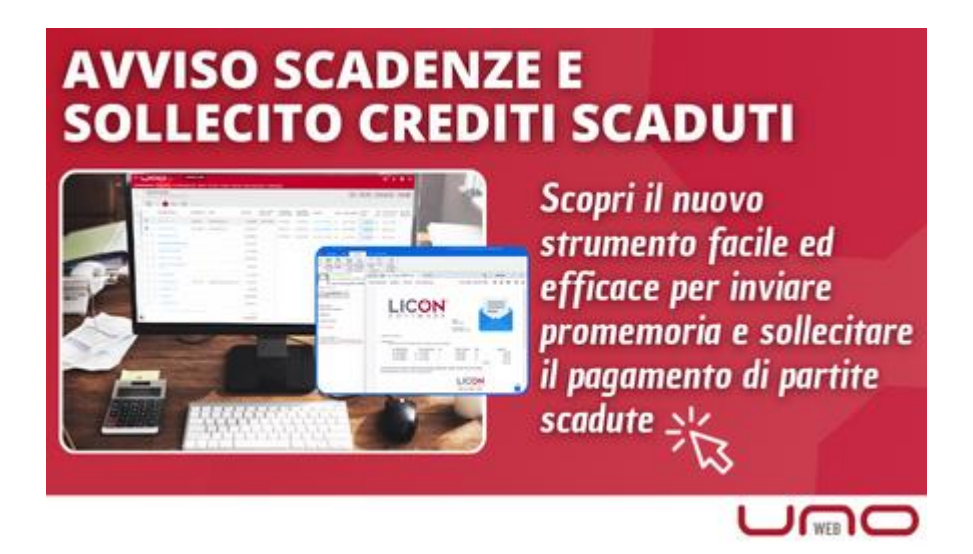

Vuoi uno strumento facile ed efficace per inviare un promemoria per le prossime fatture in scadenza o per sollecitare il pagamento di partite scadute?

Con **UnaO** è possibile inviare una e-mail ai clienti in modo semplice ed automatico in pochi passaggi!

1) Filtra le scadenze che ti interessano (scaduto o in scadenza)

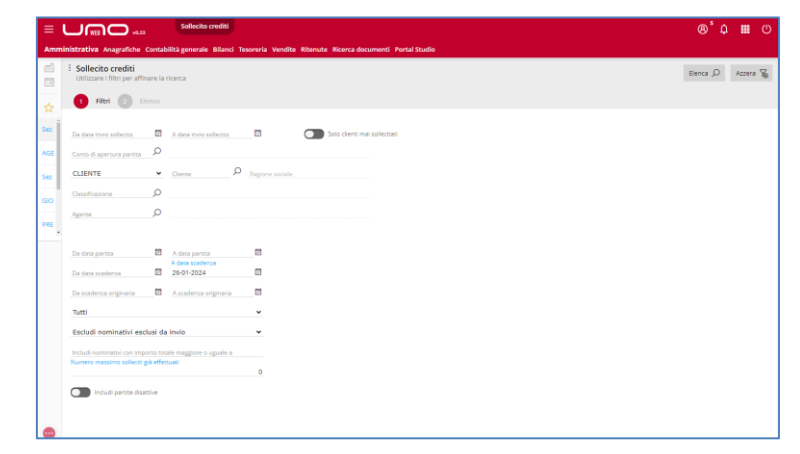

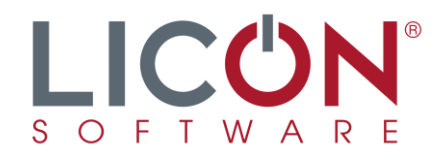

2) Naviga nei dati: visualizza le scadenze di ogni cliente

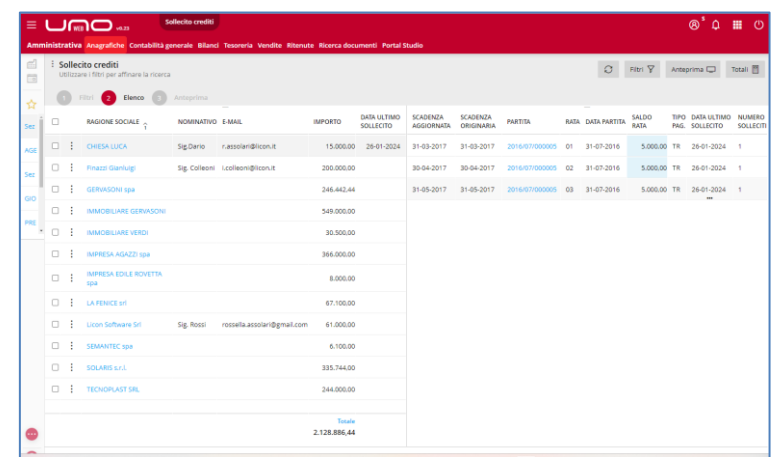

3) Visualizza i totali per anno/mese delle scadenze che stai visualizzando e dei clienti che vuoi tenere monitorati:

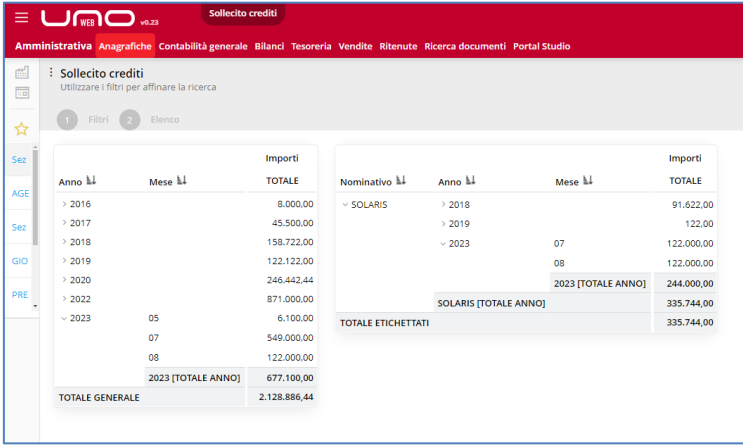

4) Scegli i clienti da contattare:

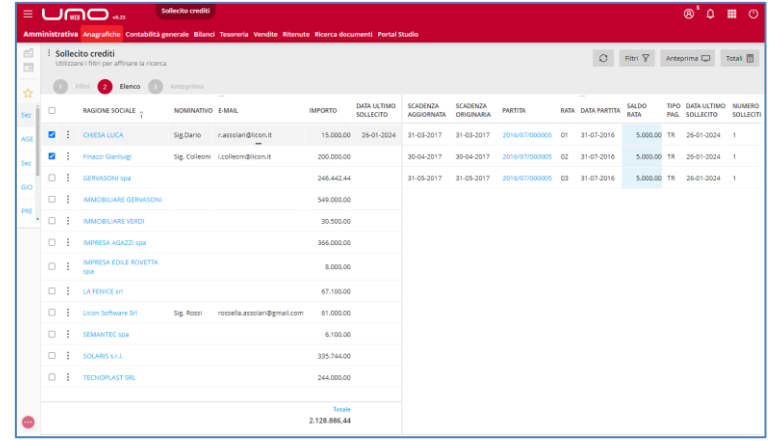

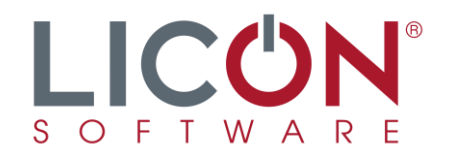

5) Imposta il tipo di comunicazione da inviare:

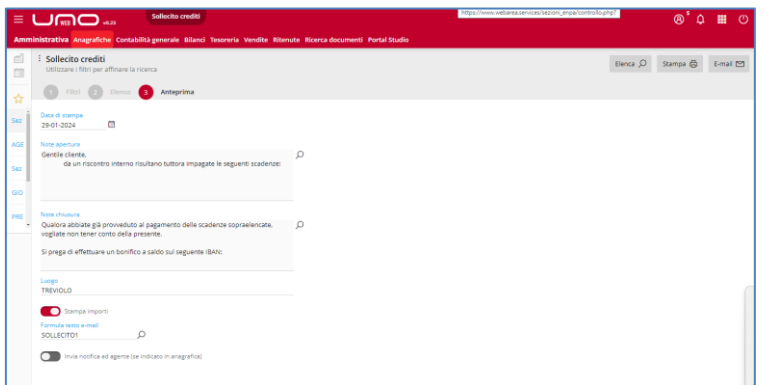

6) Invia le e-mail!

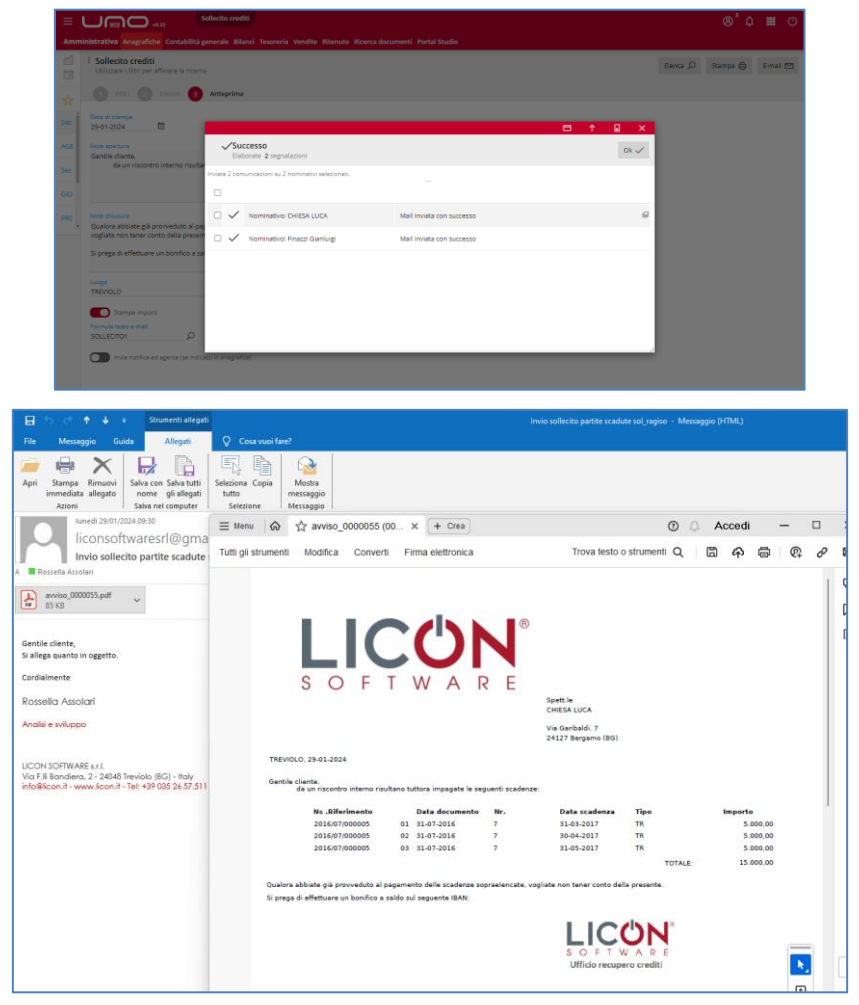

Se sei interessato ad approfondire questo argomento contattaci!

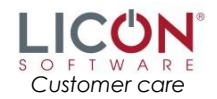